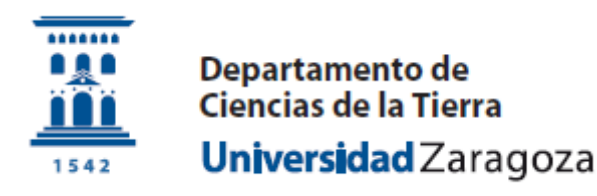

# 1- **DESCRIPCIÓN DEL TÍTULO:** Curso Propio. Curso Académico 2018/2019

Denominación: *II Curso de iniciación al uso de ArcGIS v.10.5 en el ámbito de la Geología.* Duración en ECTS: 2 créditos (20 horas) Rama del Conocimiento: Ciencias - Geología Plazas mínimas: 20; Plazas máximas: 35 Fecha de aprobación del órgano coordinador: en trámite.

## **2- DIRECTORES DEL ESTUDIO**

- Francisco Gutiérrez Santolalla- Catedrático de Universidad 976 761090- fgutier@unizar.es
- Gloria Desir Valen Profesor Contratado Doctor 876 553480 gdesir@unizar.es

# 3- **JUSTIFICACIÓN:** Justificación del título propuesto, utilidad social, personal y/o profesional

- Los Sistemas de Información Geográfica son una herramienta indispensable en el campo de la Geología, dado que actualmente el almacenamiento, gestión y análisis de los datos espaciales georeferenciados generalmente se lleva a cabo empleando dicha aplicación.

- El manejo de un Sistema de Información Geográfica, y especialmente ArcGIS, la aplicación de uso más habitual, contribuye a aumentar la empleabilidad de los graduados y master en Geología. Sin embargo, el Grado de Geología que se imparte en la Universidad de Zaragoza, a diferencia de los de otras universidades, no incluye ninguna asignatura que permita a los alumnos adquirir competencias sobre el manejo de la aplicación.

- Diversos profesores del Departamento de Ciencias de la Tierra han manifestado su interés por aprender a manejar la aplicación e incorporar su uso en las actividades docentes.

- Desde el curso académico 2016-2017, la Universidad de Zaragoza dispone de licencia de ArcGIS v. 10.5 (Licencia Campus ArcGIS)

- La impartición del curso contribuirá a mejorar la formación y empleabilidad de los alumnos, así como la calidad de la docencia.

- El curso será impartido por un especialista del Instituto Geológico y Minero de España, entidad responsable de la elaboración de las cartografías geológicas oficiales de nuestro país.

4- **OBJETIVOS:** Competencias que deben adquirir los estudiantes.

- Adquirir los conocimientos necesarios para hacer uso de las herramientas principales de ArcGIS en trabajos de Geología.

- Facilitar a los alumnos de Grado, Máster y Doctorado el manejo de la aplicación durante sus estudios y potenciar su competitividad a lo hora de buscar empleo.

- Incorporar la aplicación en las actividades docentes que se desarrollan en el Departamento de Ciencias de la Tierra, lo que contribuirá a mejorar su calidad y grado de actualización.

## **5- ACCESO Y ADMISIÓN DE ESTUDIANTES:**

- a. Criterios de acceso: Contar con titulación de acceso a la Universidad de Zaragoza.
- b. Procedimientos de admisión: En caso de superar las solicitudes el número de plazas ofertadas la selección será por orden de preinscripción, teniendo preferencia el profesorado del Departamento y posteriormente los estudiantes del Grado, Máster y Doctorado en Geología, por este orden.

#### **PLANIFICACIÓN DE LAS ENSEÑANZAS:**

- c. Criterios de Evaluación Asistencia a al menos el 80% del curso
- d. Módulos/ Asignaturas Indicando créditos y denominación de cada asignatura.

## **1Arquitectura de ArcView**

- Módulos: ArcCatalog, ArcMap y ArcToolBox
- Formatos propios de Esri: Cobertura y shape y geodatabase

Estructura de las coberturas: información gráfica y alfanumérica. Tablas INFO Estructura de los ficheros shape Estructura de la geodatabase Ficheros TIN Ficheros GRID

Otros formatos legibles por ArcView Tablas dBase y Access Ficheros CAD Ficheros raster (tif) Imágenes (Landsat)

## **2Datos Espaciales:** Utilizar ArcCtalog

- Estructura: Barras de herramientas, ventana de contenidos y ventana de visualización
- Visualización de ficheros Contents/Preview/Metadata Iconos, lista corta, lista larga, thumbnails
- Visualización de datos espaciales y datos alfanuméricos Ordenar campos, congelar campos, estadísticas
- Propiedades de coberturas, shapes y tablas
- Propiedades de las entidades que constituyen las coberturas (polígonos, líneas,)
	- Opciones visualización
	- Zoom, extensión completa, anterior,

#### siguiente

- Consulta de información
- Gestión de ficheros Renombrar, copiar, pegar, eliminar

ArcCatalog II, visualizador de información gráfica y alfanumérica.

- Conexión a directorios
- Creación de directorios, shapes y tablas.
- Definición de la proyección, actualización
- Edición de tablas: añadir, eliminar y modificar campos
- Generación de metadatos
- Ayuda

#### **3Visualización de los datos**

- Interfaz de Arc-MAP: Vista de datos y vista de presentación
- Capas, marco de datos y mapas
- Gestión de la tabla de Contenidos
- Desplazarse por el mapa
- Simbología de las capas en ARC-MAP
	- Valores cualitativos
	- Valores cuantitativos
- Modificación de las propiedades de los símbolos
- Etiquetado (labels)
- Visualización dependiente de la escala
- Generación de consultas definidas
- Guardar una archivo de capa (\*.lyr)
- Cambiar la fuente de datos de una capa

## **4Consultas a la base de datos**

- Herramientas de consulta Botón *i* / Tabla de atributos, medir: encontrar la distancia lineal
- Relaciones entre tablas M a 1 (join)  $y$  (1 a M) (relate)
- Personalización de consulta Capas seleccionables / opciones
- Selección de información Puntero Condición espacial / condición por atributos Selección a partir de tablas
- Opciones de selección Nueva, añadir a la selección, eliminar de la selección, reseleccionar
- Exportación de ficheros a formato shape Selección / todas / ventana gráfica

**5Edición de datos**: Preparación, análisis y captura (digitalización) de información.

- Georreferenciación de imágenes
- Digitalización con ArcMap Puntos, líneas y polígonos. Anotaciones como puntos
- Gestión y actualización de tablas
- Visualización de tablas de puntos
- Conversión a formato shape
- Proyecciones (ArcToolBox)
- Importación y exportación de ficheros (ArcToolBox)

#### **6Presentación de datos:** Producción de cartografía

- Vista de datos y mapas (layout).
- El Data Frame, propiedades.

General, tamaño y posición, escala, fondo y borde, mallas

- Ficheros MXD: elementos.
- Impresión de cartografía.
- Exportación de ficheros gráficos.

**7Geoprocesamiento (análisis)**: Explotación de la Información:

- Análisis y manipulación de la información con ArcMap
	- Reclasificación
	- Generación de corredores
	- Unión de ficheros espaciales
	- Extracción de entidades espaciales
	- Unión de ficheros espaciales
	- Intersección de ficheros espaciales
- 6- **PERSONAL ACADÉMICO:** Juan Carlos Gumiel. Servicio de Cartografía y Teledetección del Instituto Geológico y Minero de España (Madrid)

## 7- **RECURSOS MATERIALES Y SERVICIOS:**

- a. Aula informática del edificio de Geológicas con instalación de la aplicación ArcGis en los 35 ordenadores, que cuentan con la licencia cofinanciada por el Dpto de Ciencias de la Tierra. Apoyo administrativo para la inscripción, matrícula y gestión económica de la Secretaría del Departamento.
- 8- **FECHAS, HORARIOS Y LUGAR DE IMPARTICIÓN:** 17 al 21 de septiembre 2018, de 16 a 20 horas, Aula Informática Edificio de Geológicas, Facultad de Ciencias. Campus San Francisco.